## **Comment faire et rendre mon travail sur Pronote**

1. Connection à l'ENT

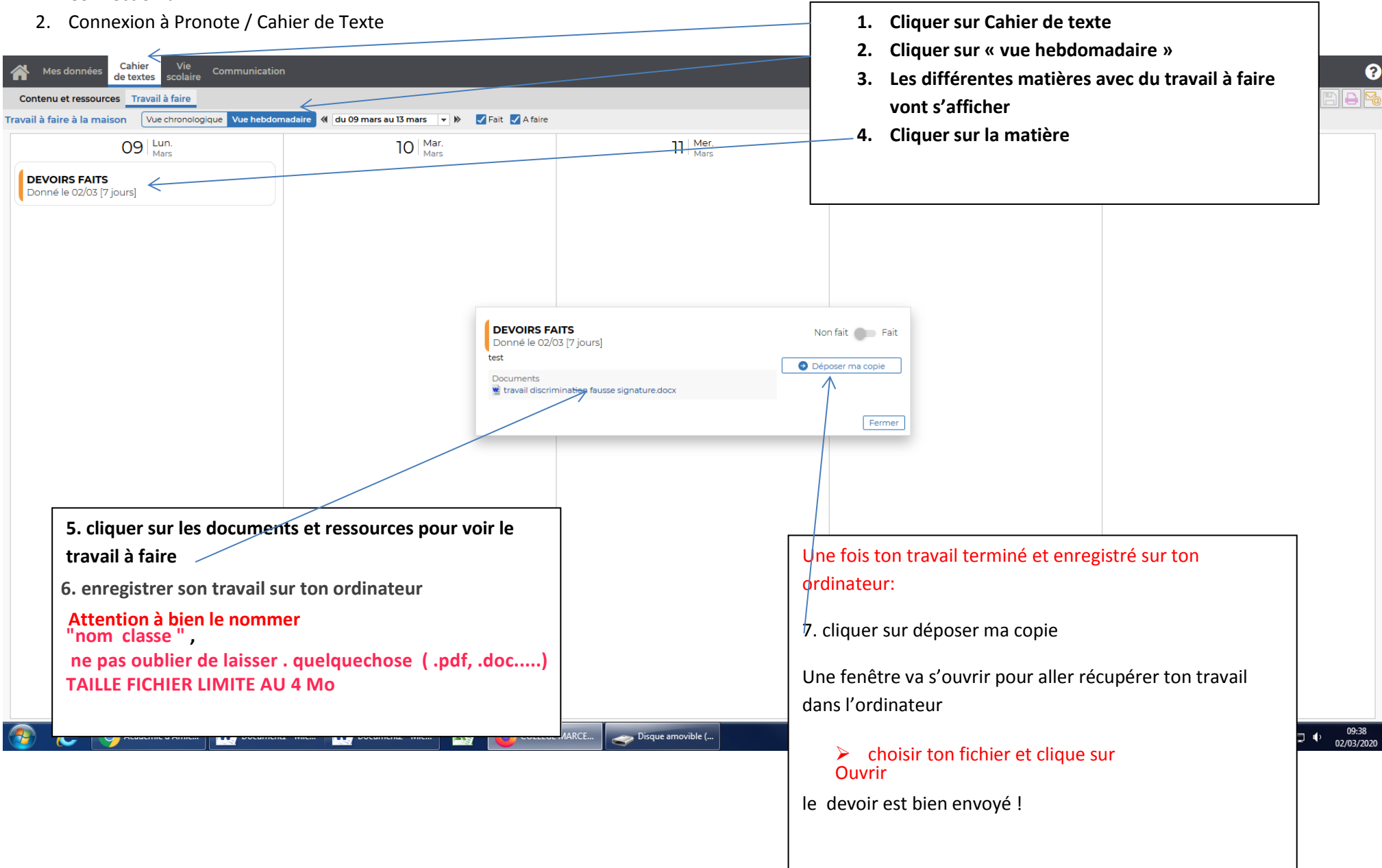